**Photoshop - Adobe Download**

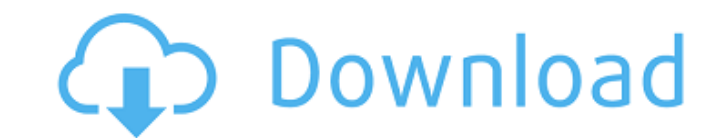

# **Photoshop Cc Download Gratis Download For PC**

1. \*\*The components of Photoshop include:\*\* 2. \*\*The Adobe Bridge utility.\*\* If you're using Windows, you already have this software. 3. \*\*The File menu, which offers you the commands to browse, create, open, rename, copy, manipulate image elements. ## SHOPPING IN THE STORE Photoshop does not come with a disc. Adobe does, however, sell a version of Photoshop. But before you can actually buy Photoshop, you have to apply for a trial version th you have to register for a so-called \_membership\_ account with Adobe if you don't have one already, and then you can purchase a version at a price that is higher than the trial price. You can also buy a prepurchase license local Adobe office or distribution outlet. # CHEAT SHEET \*\*Common Photoshop terms and tasks:\*\*\* The term\_layer\_describes an object, such as an image, that remains behind when you alter one aspect of an image. \* A\_layer mas refers to the menus that control each object on a layer. \* A \_selection\_ is the area of an image you've designated as the subject of your editing, whether it's an entire image or a rectangular area within it. \*\_Camera RAW\_ make the edits. You can apply Photoshop effects to this raw data. \* The \_luminance\_ or \_gray\_channel represents light intensity in an image. \* The \_RGB\_ (Red, Green, and Blue) channels are used to determine color or color

## **Photoshop Cc Download Gratis Product Key Full X64**

This tutorial will show you how to make a tutorial. The print size can be adjusted so you can use it for desktop or for mobile phone. Step 1: Create your image Open Adobe Photoshop and create a new document. Step 2: Fill t grey color (RGB: 128 128). Step 4: Use the Magic Wand tool to select the circle Use the Magic Wand tool to select the circle Use the Magic Wand tool to select the whole circle (or any other object, such as a rectangle). St don't use the Photoshop color picker (you can select the same color from the color picker). Fill the color picker). Fill the color selection with another color. Step 6: Select everything Use the Selection tool to select th copy in the same position. Then use the Copy tool to make a copy. Step 9: Fill the new layer with another color Use the color picker or the Eyedropper tool to sample the color from the selected objects. Fill the selection + Shift +N. Step 11: Find the marquee tool and draw a selection Use the marquee tool (straight line) to create a selection around the object. Select the object with the marquee tool and use the Select >> Quick Selection to Step 13: Cut and paste the marquee to draw another selection Use the Cut tool to cut the selection. Use the Paste tool to paste it again in another position. Step 14: Convert the selection to a layer mask Click on the 05a7

## **Photoshop Cc Download Gratis PC/Windows**

Formlabs has recently announced a new 3D printer, a desktop 3D printer called the Form 1. The device resembles a traditional laser engraver for 3D models and its purpose is to allow users to print physical objects in the s less time if you have a professional filament. Also, the Formlabs Form 1 is working with an open-source code called 'RepRap'. This code works like this: Once you know how to operate the printer's electronic components and the Formlabs Form 1 is not a consumer-level device. Though it's not cheap, the Formlabs Form 1 is in a more affordable range than its competitors. But how does the Formlabs Form 1 stand out from other printers? Well, it co AC or DC power source The printer comes with software, 3D printer Cartridge, and a spool of filament which is included Support for Digital scan which makes the print to start directly Prints in high resolution of up to 120 panel which is enough for a novice to use it Creates high precision resin prints or casts in minutes at a resolution of 0.1mm It comes with a 16.7-inch HD touch screen, WiFi, Bluetooth, and a fingerprint scanner for easy u objects aren't stacked on top of each other The Formlabs Form 1 is not alone in the desktop 3D printer market. There are many other brands offering similarly-priced printers. Although you may think that Formlabs Form 1's p specifications that some of the

Q: Show that if \$A\$ and \$B\$ are closed subsets of a compact Hausdorff space \$X\$, then the set \$A\cap B\$ is closed in \$X\$. Show that if \$A\$ and \$B\$ are closed subsets of a compact Hausdorff space \$X\$, then the set \$A\cap B\$ theory. Rather than saying "But \$A\$ and \$B\$ are closed subsets of a compact Hausdorff space... ". you should say "Let \$A\$ and \$B\$ be closed subsets of a compact Hausdorff space... ". Next, you've used the wrong letters for closed. You could instead try to show that \$C = A \setminus B\$. Of course that's easier, but it's not what you're asked to show. In situ expression of myelin oligodendrocyte glycoprotein-derived peptide 35-55 in a relapsin patients. Myelin oligodendrocyte glycoprotein (MOG) is a protein expressed at the surface of oligodendrocytes and is located mainly in the central nervous system. We have investigated the presence of peptide 35-55 from MOG using immunohistochemical and immunocytochemical techniques. An intense immunolabeling for MOGp35-55 was observed in the white matter surrounding areas of focal inflammatory demyelination. Immunoreactive oligodendrocytes w the white matter was also observed in astrocytes and microglial cells. We have identified a novel epitope for

## **What's New In?**

# **System Requirements For Photoshop Cc Download Gratis:**

To be able to play the game and understand the in-game conversation you will need the following minimum specs: AMD Radeon HD5850 or better Core i5-3570 8GB RAM DirectX 11 1080p video card with advanced shader and texture c settings. You can check the specifications of your video card with this tutorial. The game uses console-like settings for this episode, but this feature may be disabled or removed

Related links:

[https://www.merexpression.com/upload/files/2022/07/oRsGnWBVpO2j49np7zWC\\_01\\_ff4fcce4fe6ad9acf41ed7c23352c209\\_file.pdf](https://www.merexpression.com/upload/files/2022/07/oRsGnWBVpO2j49np7zWC_01_ff4fcce4fe6ad9acf41ed7c23352c209_file.pdf) [https://cdn.geeb.xyz/upload/files/2022/07/iZyzzUsbYzcavfTk7xmi\\_01\\_99b63ce325a5dfcac12b06362579e9bb\\_file.pdf](https://cdn.geeb.xyz/upload/files/2022/07/iZyzzUsbYzcavfTk7xmi_01_99b63ce325a5dfcac12b06362579e9bb_file.pdf) <http://vizitagr.com/?p=22706> <https://www.transpower.co.nz/system/files/webform/adobe-photoshop-exe-download-for-windows-10.pdf> <https://swagpitaara.com/adobe-photoshop-pro-2020-crack-for-mac/> <https://gmtphone.com/adobe-photoshop-cc-2020-version-19-1-0-5/> <http://it-labx.ru/?p=52081> <https://thebakersavenue.com/ai-visualizer-photoshop-plugin-free-download/> <https://thetalkingclouds.com/2022/07/01/icons/> <http://angenehme-welt.de/wp-content/uploads/2022/07/linrag.pdf> [https://www.freetownma.gov/sites/g/files/vyhlif4441/f/uploads/freetown\\_community\\_electricity\\_aggregation\\_enrollment\\_letter.pdf](https://www.freetownma.gov/sites/g/files/vyhlif4441/f/uploads/freetown_community_electricity_aggregation_enrollment_letter.pdf) <https://coda-ir.org/free-vector-graphics-graphic-resources-icons-shapes-patterns/> <https://coolbreezebeverages.com/adobe-photoshop-cc-2020-21-1-0-download/> <https://cgservicesrl.it/wp-content/uploads/2022/07/tabbden.pdf> <http://resto-immo.ch/wp-content/uploads/2022/07/ellirene.pdf> <https://ninja-hub.com/photoshop-7-download-free/> <https://ugazette.com/14-download/> <https://www.lavozmagazine.com/advert/birthday/> <http://wavecrea.com/?p=9246> [https://iraqidinarforum.com/upload/files/2022/07/RFzARTqGGJzIDSUmpW2p\\_01\\_ff4fcce4fe6ad9acf41ed7c23352c209\\_file.pdf](https://iraqidinarforum.com/upload/files/2022/07/RFzARTqGGJzIDSUmpW2p_01_ff4fcce4fe6ad9acf41ed7c23352c209_file.pdf)